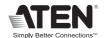

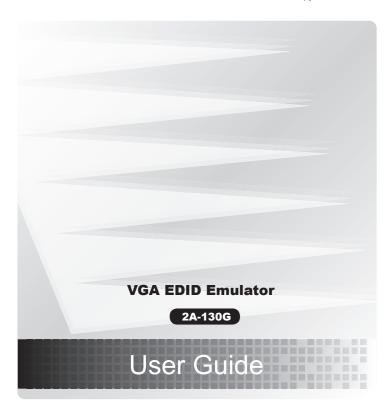

 $\ensuremath{\text{@}}$  Copyright 2010 ATEN  $\ensuremath{\text{@}}$  International Co., Ltd. ATEN and the ATEN logo are trademarks of ATEN International Co., Ltd. All rights reserved. All other trademarks are the property of their respective owners.

This product is RoHS compliant.

Printing Date: 08/2010

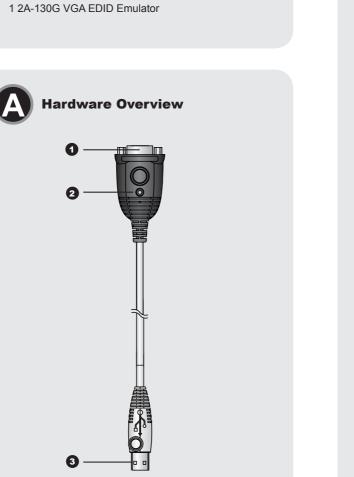

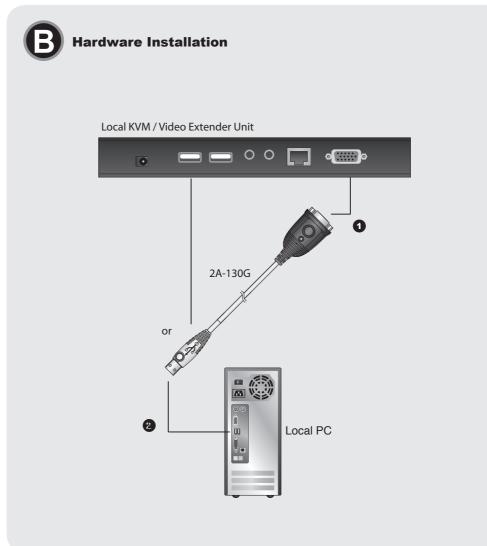

FCC Information

This equipment has been tested and found to comply with the limits for a Class B digital device, pursuant to Part 15 of the FCC Rules. These limits are designed to provide reasonable protection against harmful interference in a residential installation. This equipment generates, uses and can radiate radio frequency energy, and if not installed and used in accordance with the instruction manual, may cause interference to radio communications. However, there is no guarantee that interference will not occur in a particular installation. If this equipment does cause harmful interference to radio or television reception, which can be determined by turning the equipment off and on, the user is encouraged to try to correct the interference by one or more of the following measures:

- Reorient or relocate the receiving antenna;
- Increase the separation between the equipment and receiver;
- Connect the equipment into an outlet on a circuit different
- from that which the receiver is connected;
  Consult the dealer/an experienced radio/television technician for help.

#### Online Registration

International

http://support.aten.com

http://www.aten-usa.com/product\_registration

Technical Phone Support

International: 886-2-86926959

North America:

1-888-999-ATEN Ext: 4988

United Kingdom: 44-8-4481-58923

The following contains information that relates to China:

|      | 有毒有害物质或元素 |   |   |     |      |       |
|------|-----------|---|---|-----|------|-------|
| 部件名称 | 铅         | 汞 | 镉 | 六价铬 | 多溴联苯 | 多溴二苯醚 |
| 电器部件 | •         | 0 | 0 | 0   | 0    | 0     |
| 机构部件 | 0         | 0 | 0 | 0   | 0    | 0     |

- 〇:表示该有毒有害物质在该部件所有均质材料中的含量均在SJ/T
- 11363-2006規定的限量要求之下。 ●: 表示符合欧盟的豁免条款,但该有毒有害物质至少在该部件的 某一均质材料中的含量超出SJ/T 11363-2006的限量要求。
- ×:表示该有毒有害物质至少在该部件的某一均质材料中的含量超出SJ/T 11363-2006的限量要求。

2A-130G VGA EDID Emulator User Guide

#### Hardware Review **o**

- 1. VGA Connector 2. Power LED
- 3. USB Connector (Power only)

## Hardware Installation ©

The 2A-130G is designed for ATEN KVM extender or video extender installations that do not utilize a local monitor at the site where the computer/ video source is located. The 2A-130G emulates and stores a default ATEN EDID (Extended Display Identification Information) .

- 1. Plug the 2A-130G's VGA connector into the local monitor's VGA port on your local KVM extender or video extender unit.
- 2. Plug the 2A-130G's USB connector into any available USB port on your local Extender or computer. This provides power to the 2A-130G.
- 3. Connect the rest of your ATEN KVM extender or video extender installation according to the installation instructions in the User Guide.

### **Compatible Extenders**

**Package Contents** 

The 2A-130G works with the following ATEN KVM extenders and video

CE700A, CE750, CE770, CE800B, CE350, CE370, VE150, VE200

### **Supported Resolutions**

| Standa                     | ard Timings Supported      |  |  |  |
|----------------------------|----------------------------|--|--|--|
| 640 x 480p at 60Hz IBM VGA |                            |  |  |  |
| 800 x                      | 600p at 60Hz VESA          |  |  |  |
| 1024 >                     | 768p at 60 Hz VESA         |  |  |  |
| Extra                      | Timings Supported          |  |  |  |
| 1600 >                     | 1200p at 60Hz – VESA STD   |  |  |  |
| 1280 >                     | c 1024p at 60Hz – VESA STD |  |  |  |
| 1152 x                     | 920p at 66Hz – VESA STD    |  |  |  |
| 1440 >                     | 900p at 60 Hz – VESA STD   |  |  |  |
| 1680 >                     | c 1050p at 60Hz – VESA STD |  |  |  |
| 1920 >                     | c 1080p at 60Hz – VESA STD |  |  |  |
| 1280 >                     | x 800p at 60Hz – VESA STD  |  |  |  |
| 1920 >                     | c 1200p at 60Hz – VESA STD |  |  |  |

# **Specifications**

| Fu            | nction                    | 2A-130G                  |  |  |
|---------------|---------------------------|--------------------------|--|--|
| Connectors    | Video                     | 1 x HDB-15 Male (Blue)   |  |  |
|               | Power                     | 1 x USB Type A Male      |  |  |
| LEDs          | Power                     | 1 (Green)                |  |  |
| Video         |                           | 1920 x 1200@60Hz         |  |  |
| Cable Length  |                           | 0.35 m                   |  |  |
| Power Consump | otion                     | DC5V, 0.06W              |  |  |
| Environment   | Operating Temp.           | 0-50°C                   |  |  |
|               | Storage Temp.             | -20-60°C                 |  |  |
|               | Humidity                  | 0-80% RH, Non-condensing |  |  |
| Physical      | Housing                   | Plastic                  |  |  |
|               | Weight                    | 42 g                     |  |  |
| Properties    | Dimensions<br>(L x W x H) | 6.59 x 3.40 x 1.60 cm    |  |  |